## **BqlLib**

The BqlLib gives you access to some function that you can call in your BQL:

To invoke a function from the BqlLib, just add btibCore:BqlLib.<MethodName>(<MethodParameters>) to your BQL. Example: btibCore:BqlLib.currentTimeMillis() will return the current time in milliseconds.

The parameters must be separated by commas. String and SFormat parameter must be between single quotes. Example: btibCore:BqlLib.truncate('A very long sentence', 10)

## Here is a list of the available functions:

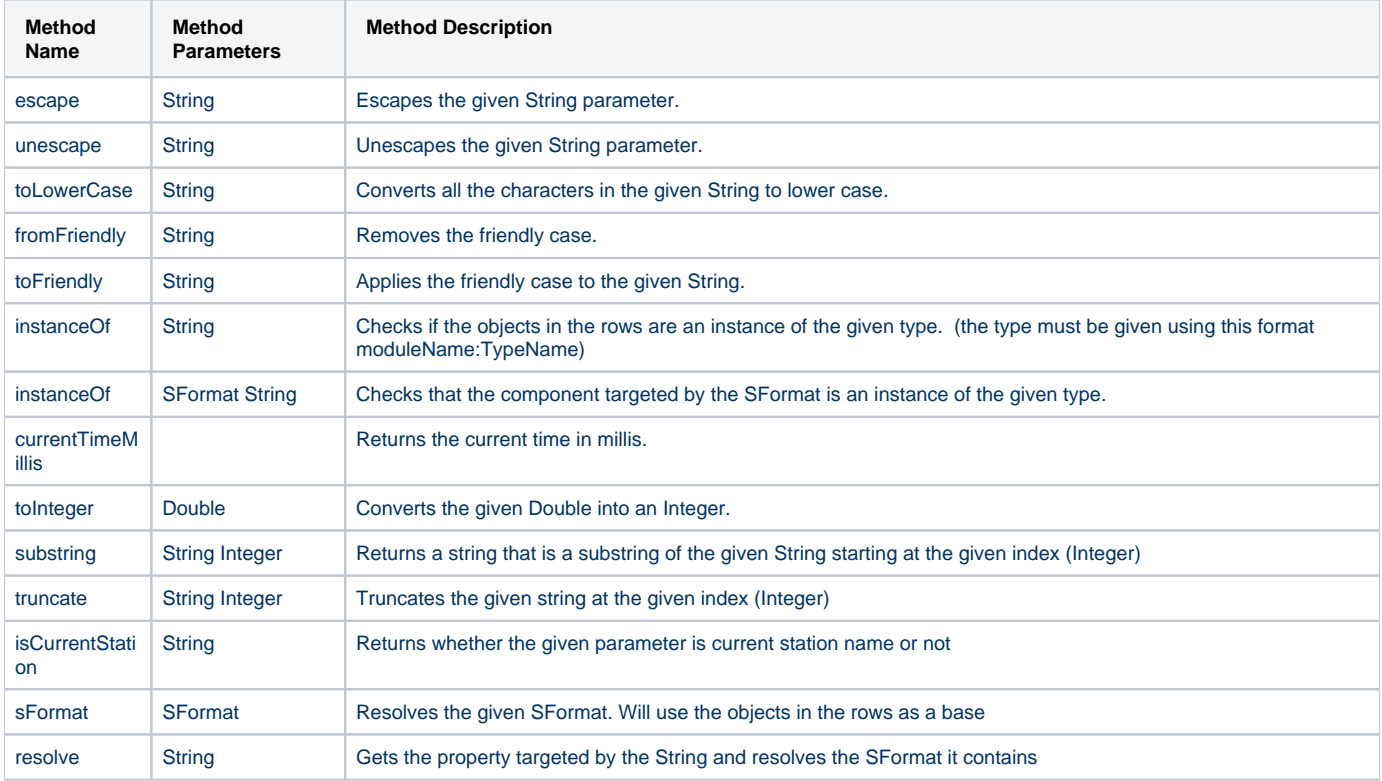